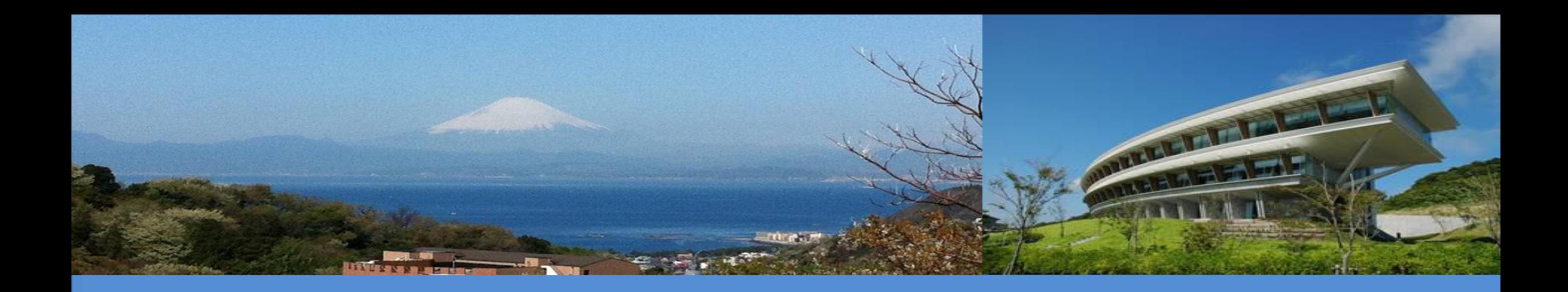

## **The Land Representation in the IPCC Inventory Software A Guide**

IPCC TFI Side Event, UNFCCC SB 58 6 June 2023, Bonn, Germany Sandro Federici, IPCC TFI TSU

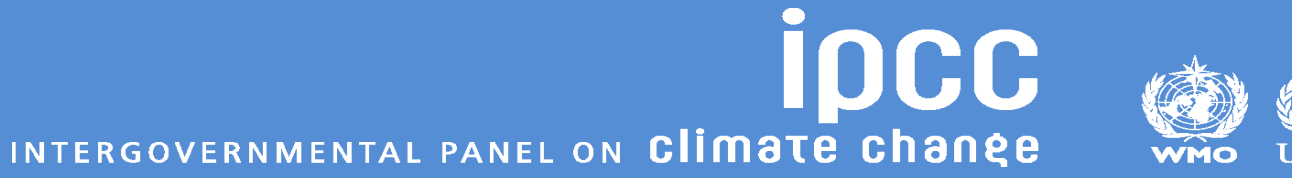

## **IPCC Inventory Software Guide to Land Representation**

### o **First Iteration**

**IPCC Inventory Software** 

### Guide to Land Representation

Draft as of 6 June 2023

Contents

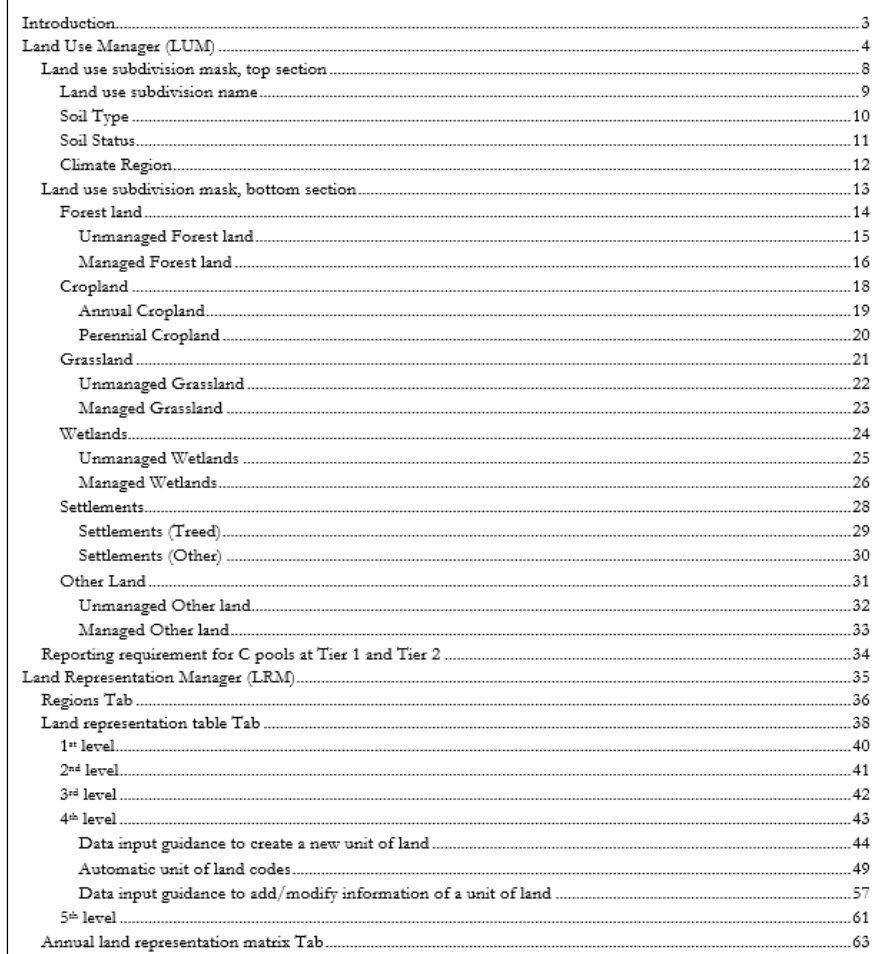

o **Description of functionalities to be used to input a land representation in the IPCC Inventory Software**

DCC

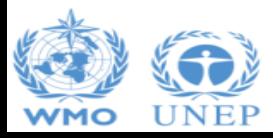

## **The Land Representation**

- o In a national GHG Inventory, **estimates of land-related GHG emissions and removals are based on the consistent representation of land across the inventory time series**
- o **Land Representation** deals with:
	- **I. Classification of land according to bio-physical** -*climate, soil, vegetation* **and socio-economic** *-use, management (e.g. age-class)-* **variables** aimed at identifying units of land more homogenous for C stocks levels and dynamics **[Land use categories/subcategories/subdivisions]**
	- **II. Identification and tracking across the inventory time series of units of land** *–i.e. land area with same current and historical classification–* [Area data to estimate C stock changes and other GHG emissions]
- o **Consistency of I and II across the inventory time series is key to ensure unbiasedness of estimates**

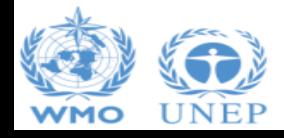

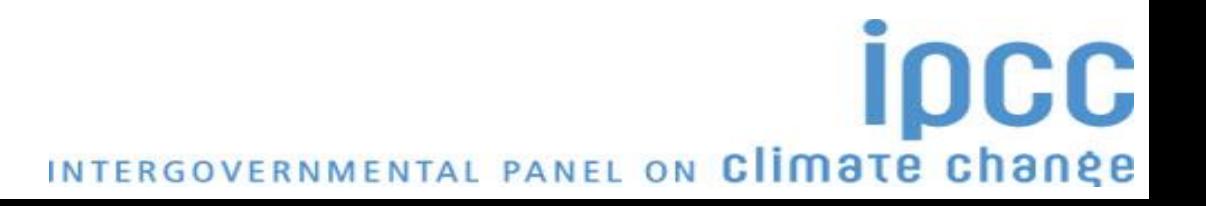

## **The Land Representation**

- o **A consistent land representation is a time series of annual area estimates of units of land, as disaggregated according to variables of stratification, that reports:**
	- **The land classification methodology is consistent across the entire time series** *-no artifact land conversions caused by changes in the classification method/background-data-*
	- **The total area of the territory is reported and it is constant across the entire time series**
	- **For Approaches 2 & 3:**
		- In each year Y, all units of land under conversion are reported within the Land under conversion relevant **categories until the end of the transition period (D)**
		- $\checkmark$  In each year Y, all units of land that did not undergo a conversion in the last Y-D years are reported within the **Land remaining relevant categories**

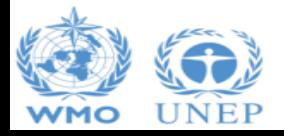

### **Land use categories/subcategories/subdivisions The Land Use Manager**

- o It is the **First step when preparing a GHG inventory for land-related sources/sinks**
- o It deals with **Input of subdivisions to the 12 main land subcategories**
	- managed Forest land unmanaged Forest land
	- annual Cropland perennial Cropland
	- managed Grassland unmanaged Grassland
	- managed Wetlands unmanaged Wetlands
	- Settlements (Treed) Settlements (Other)
	- managed Other land unmanaged Other land
- o **There is not a limit to the number of subdivisions that can be input**
- o It applies the **IPCC Climate and the IPCC Soil classifications, although user-specific classifications can be input and applied instead**
- o It ensures **consistency in the land categories/subcategories/subdivisions across the inventories time series** *(although it does not deal with the methodology for land classification)*

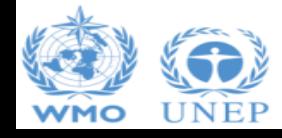

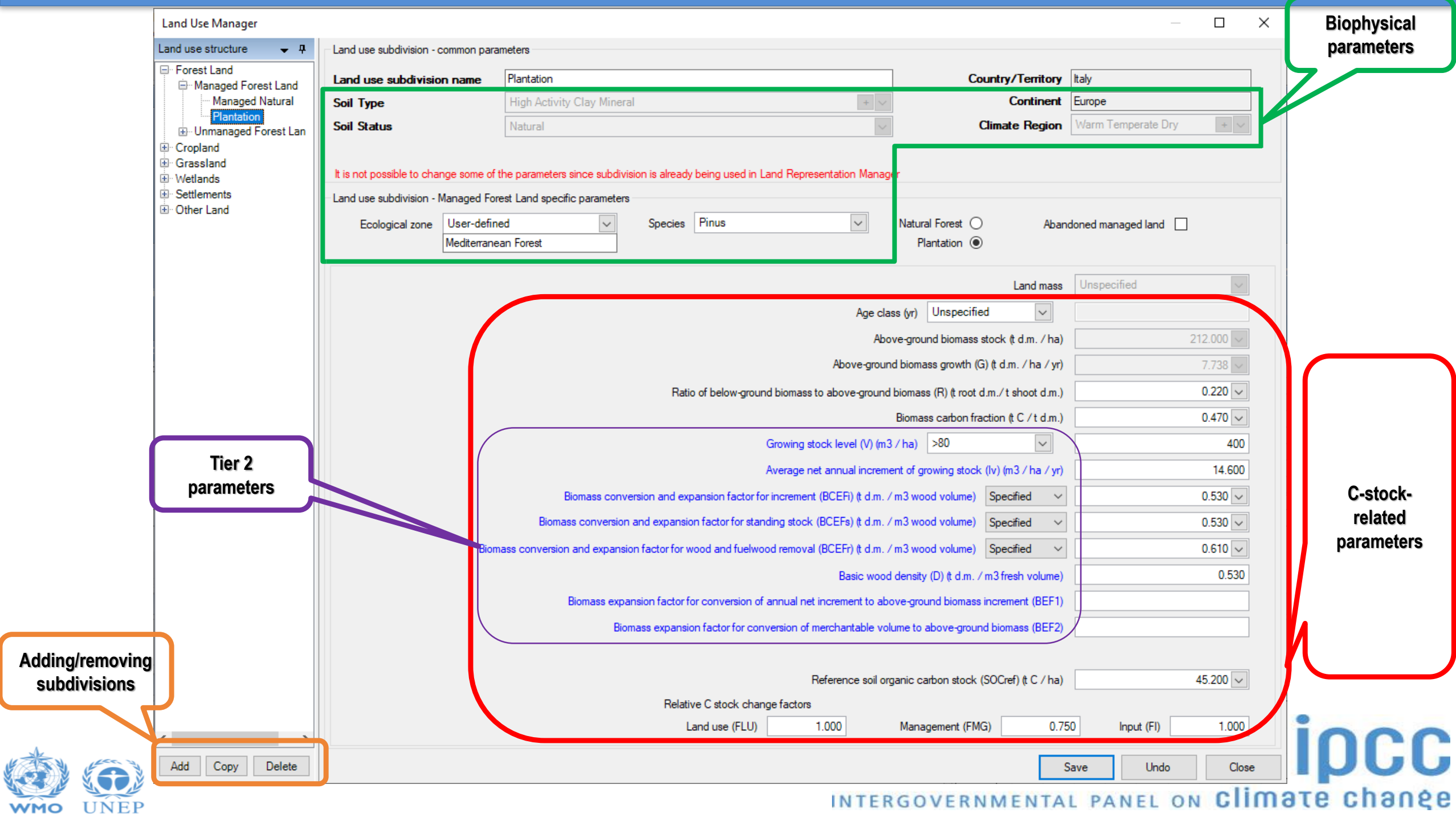

### INTERGOVERNMENTAL PANEL ON CIIMOTE CNONGE

## **Area data to estimate land's sources/sinks The Land Representation Manager**

### o **Allows to use any of the three IPCC approaches**:

- Approach 1 *-no land use change identification-*
- Approach 2 *-land use change identification-*
- Approach 3 *-land use change identification and tracking across time-*

### o **Ensures consistency of land representation**

- Discrepancy-checking in area data input
- Tracking of unit of lands across the time series *spatially explicit tracking under Approach 3-*
- o **Identifies each unit of land through the identification code**
- o **It is composed by 3 Tabs:**
	- Regions
	- Land Representation table
	- Annual land representation table

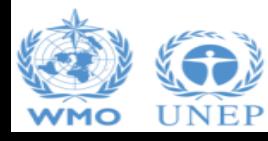

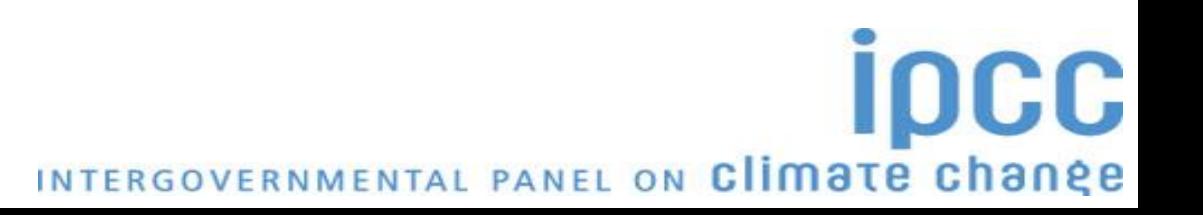

## **The Land Representation Manager Regions Tab**

### **Land Representation Manager** Regions | Land representation table | Annual land representation matrix (Approach 2 & 3) 4,000.000 Whole country area (ha) Area **Region name** Approach Remark  $(ha)$ Region I 1,000.000 Approach 1 1,000.000 Approach 2 Region II 1,000.000 Approach 3 Region III 1,000.000 Approach 2 Region IV Total 4000.000

 $\Box$ 

×

 $\mathbf x$ 

o **The territory inventoried can be reported under 1 Region only** or under **a number of Regions**

### o **For each Region to be input:**

- **Name**
- **Area** *–it cannot change across the inventory time series–*
- **Approach** for Land Representation *–to be selected among the 3 IPCC Approaches–*

o Thus, **the IPCC Inventory Software builds a consistent land representation for each of the Regions of an inventoried territory**INTERGOVERNMENTAL PANEL ON Climate change

### **The Land Representation Manager Land representation table Tab**

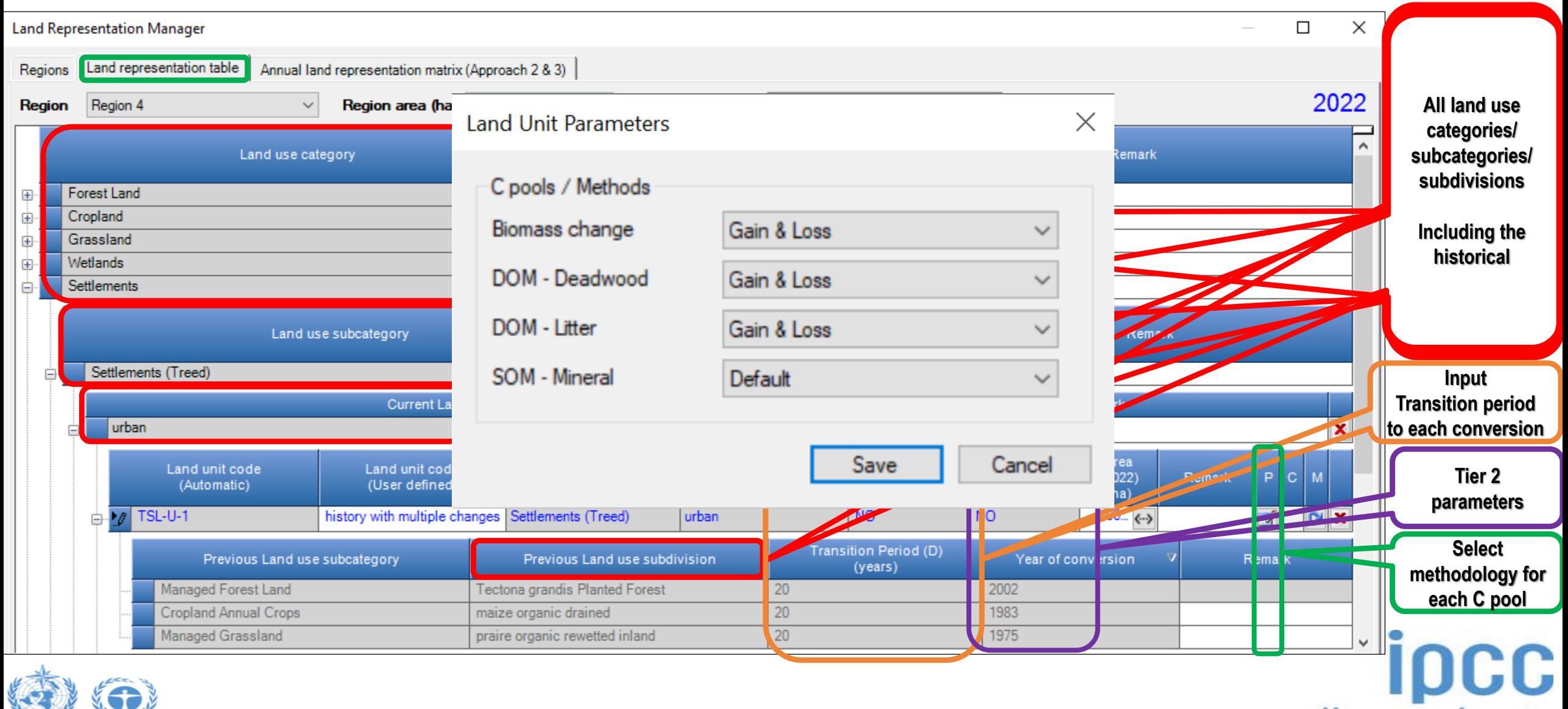

**WMC** 

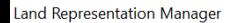

Regions Land representation table Annual land representation matrix (Approach 2 & 3)

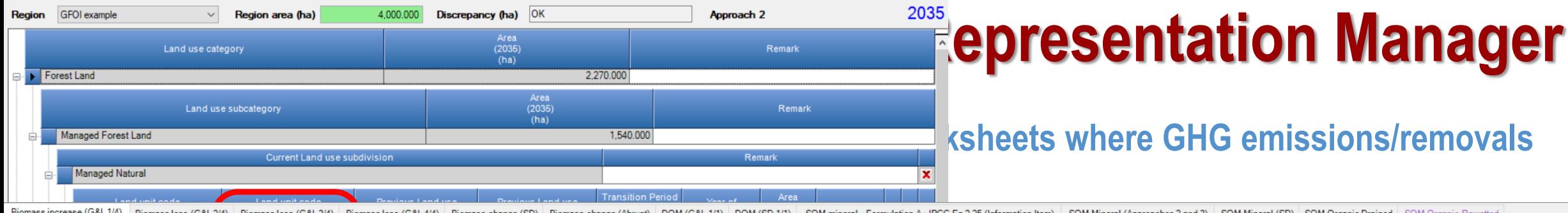

iss (includes above-ground and below-ground biomass)

93.454

Biomass increase (G&L1/4) Biomass loss (G&L2/4) Biomass loss (G&L3/4) Biomass loss (G&L4/4) Biomass change (SD) Biomass change (Abrupt) DOM (G&L1/1) DOM (SD 1/1) SOM mineral - Formulation A - IPCC Eq 2.25 (Information Item

 $\Box$ 

Agriculture, Forestry and Other Land Use Sector: Category:

3.B.1.a - Forest land Remaining Forest land Subcatego

Sheet:

Data Regi

Worksheet

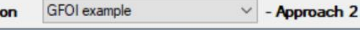

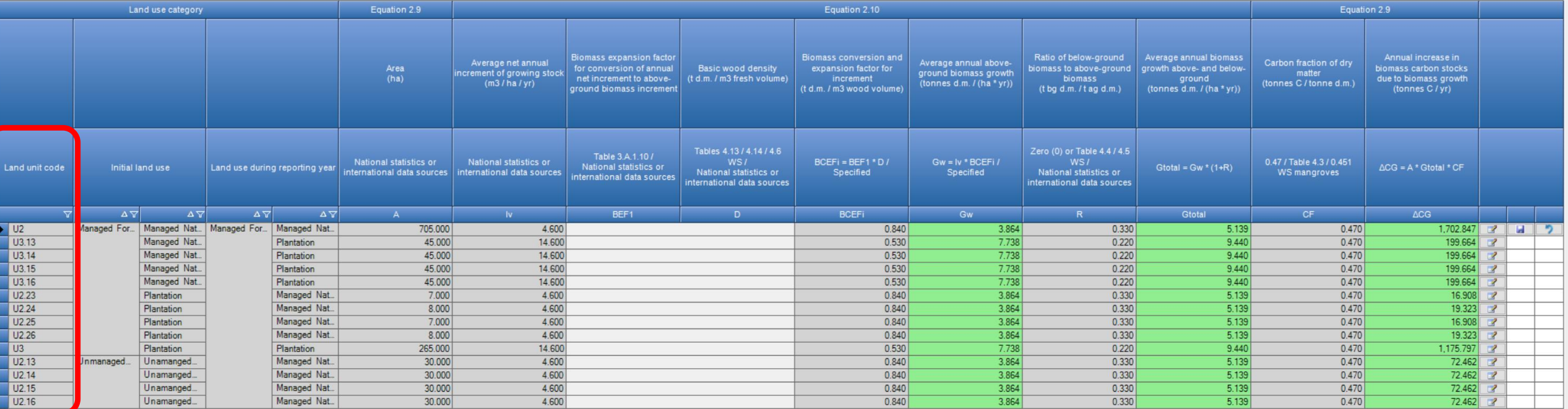

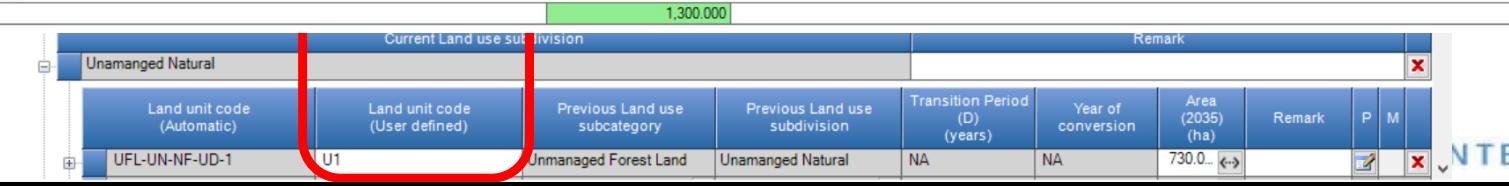

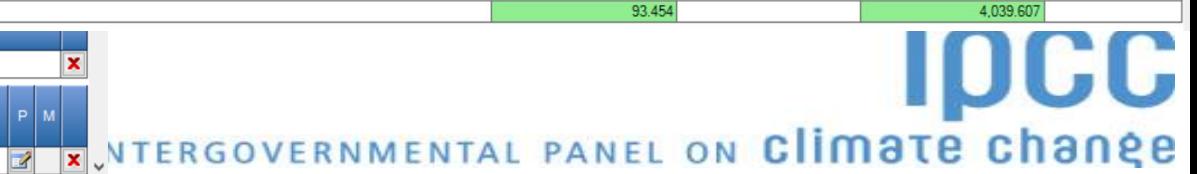

2035

## **The Land Representation Manager Annual land representation matrix Tab**

### $\Box$  $\times$ **Land Representation Manager** Annual land representation matrix (Approach 2 & 3) Regions Land representation table 2035 GFOI example 4,000.000  $\checkmark$ Region area (ha) Approach 2 Region Initial **Forest Land** Cropland Grassland Wetlands **Settlements** Other Land Managed Unmanage Cropland Cropland Unmanage Settleme Settleme Managed Unmanage Unmanaged Managed Managed **Final Area** Net change Final Forest Annual Perennial Other d Other d. nts nts d **Forest Land** Grassland Wetlands  $(ha)$  $(ha)$ Land Grassland Crops Crops (Treed) (Other) Wetlands Land Land **Managed Forest Forest Land** 1.450.000 60.000 1.540.000 30.000 90.000 Land Unmanaged 730.000 730.000  $-45.000$ **Forest Land** Cropland Cropland 15.000 1,075,000 1,090.000 15.000 **Annual Crops** Cropland 0.000 0.000 **Perennial Crops** Managed Grassland 640.000  $-60.000$ 640.000 Grassland Unmanaged 0.000  $0.000$ Grassland Wetlands Managed 0.000 0.000 Wetlands Unmanaged 0.000 0.000 Wetlands Settlements **Settlements** 0.000 0.000 (Treed) Settlements 0.000 0.000 (Other) Managed Other Other Land 0.000 0.000 Land Unmanaged 0.000 0.000 Other Land 4,000.000 Initial Area (ha) 1,450.000 775.000 1,075.000 0.000 700.000 0.000 0.000 0.000 0.000 0.000 0.000 0.000 0.000

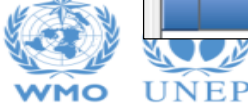

climate change INTERGOVERNMENTAL PANEL ON

## **IPCC Inventory Software Guide to Land Representation**

o **Download it at https://www.ipcc-nggip.iges.or.jp/software/index.html** **IPCC Inventory Software** 

### Guide to Land Representation

Draft as of 6 June 2023

Contents

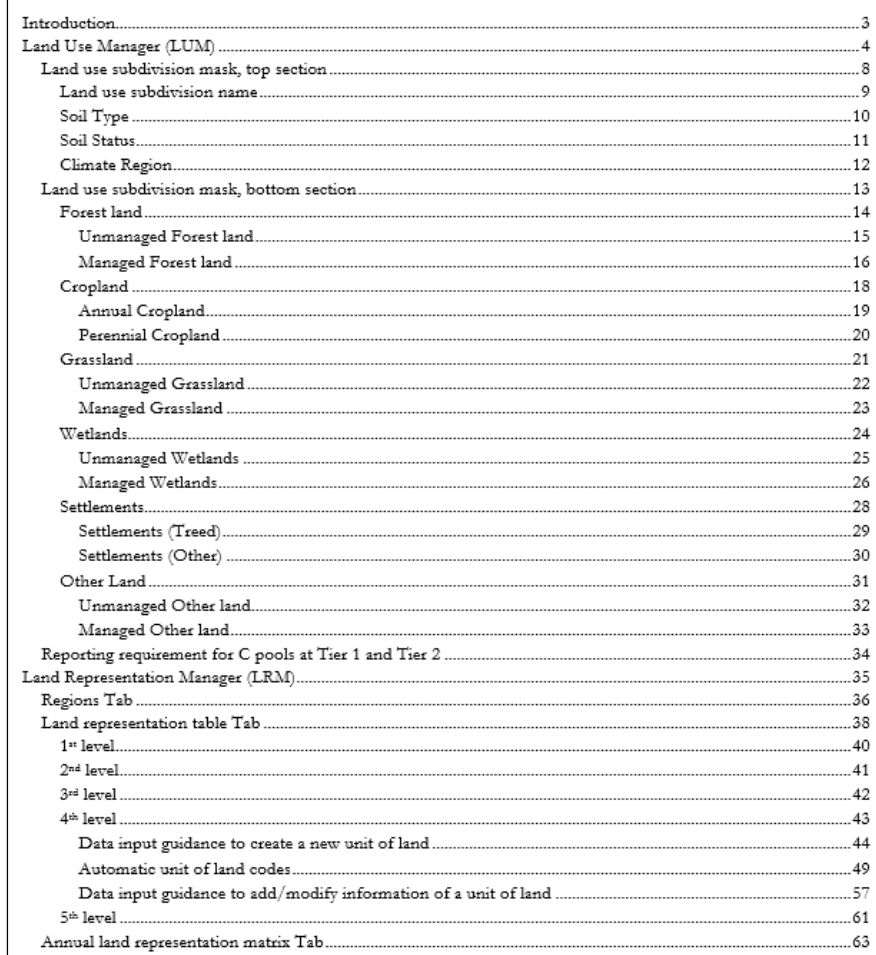

o **Next iteration, a step-by-step description of a land representation input to be added**

DCC

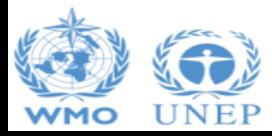

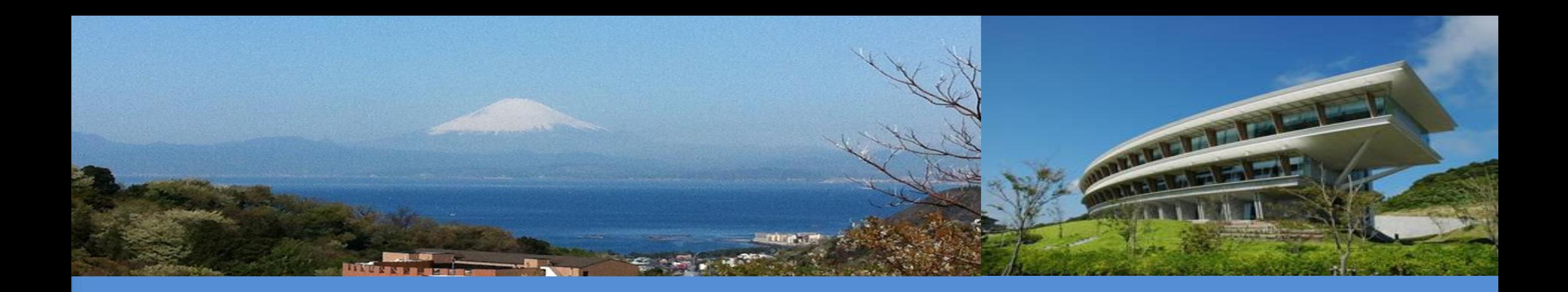

# **Thank you**

<https://www.ipcc-nggip.iges.or.jp/software/index.html> ipcc-software@iges.or.jp

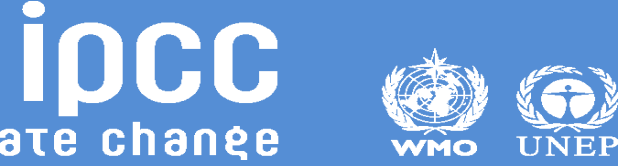